## **Funzioni del Quadro PN**

Il quadro **PN "Imputazione del reddito del TRUST"** si compila inserendo i dati direttamente nel modello.

Al rigo PN3 è presente una gestione che permette il calcolo delle "Perdite di periodi di imposta precedenti"

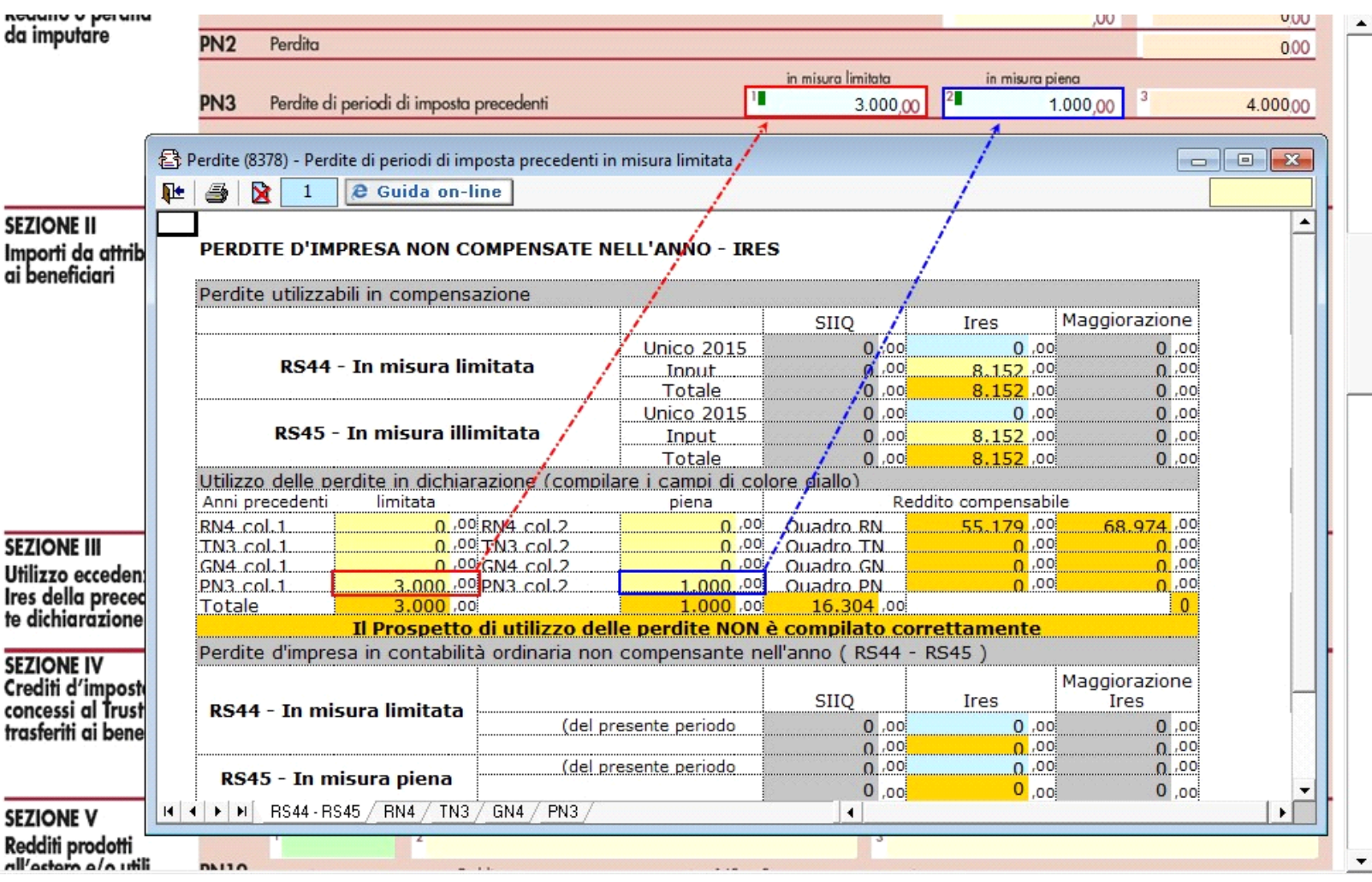

La gestione permette di riportare nel modello l'ammontare delle perdite del periodo non compensate del quadro RF e dei periodi d'imposta precedenti computabili in diminuzione del reddito in misura piena o limitata in base a quanto disposto dall'art. 84 del TUIR. La stessa gestione è collegata al quadro RS e permette di riportare in tale quadro le eventuali perdite non compensate.

Inoltre il prospetto alla scheda "PN3" evidenzia i limiti di reddito entro i quali possono essere scomputate le perdite.

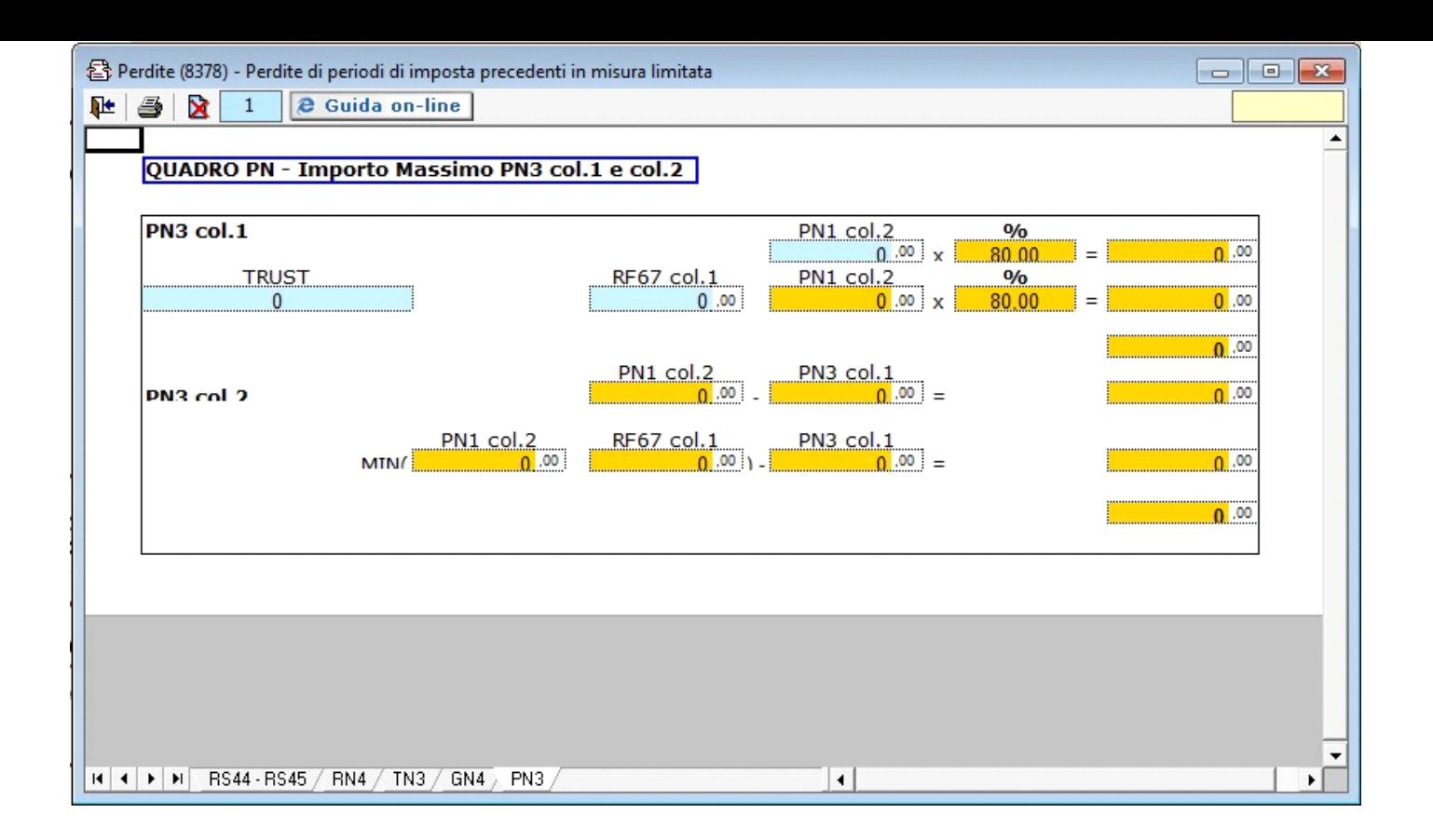

N° doc. 34446 - aggiornato il 06/03/2017 - Autore: GBsoftware S.p.A

GBsoftware S.p.A. - Via B. Oriani, 153 00197 Roma - C.Fisc. e P.Iva 07946271009 - Tel. 06.97626336 - Fax 075.9460737 - [email protected]